#### **Universidade de São Paulo**

#### Organização de Computadores

Dr. Jorge Luiz e Silva Cap 4

# Generalizar Problema - G1

Fazer um programa que calcule o complemento para dois de uma posição de memória e coloque o resultado em outra posição de memória.

Segmento de dados 3000 dado – 1000 resultado – 1002

#### Solução comum - G1

MOV DX,3000 BA 3000 MOV DS,DX 8E DA MOV AX,[1000] A1 1000 NEG AX F7 D8 MOV [1002],AX A3 1002

#### Solução Generalizada - G1

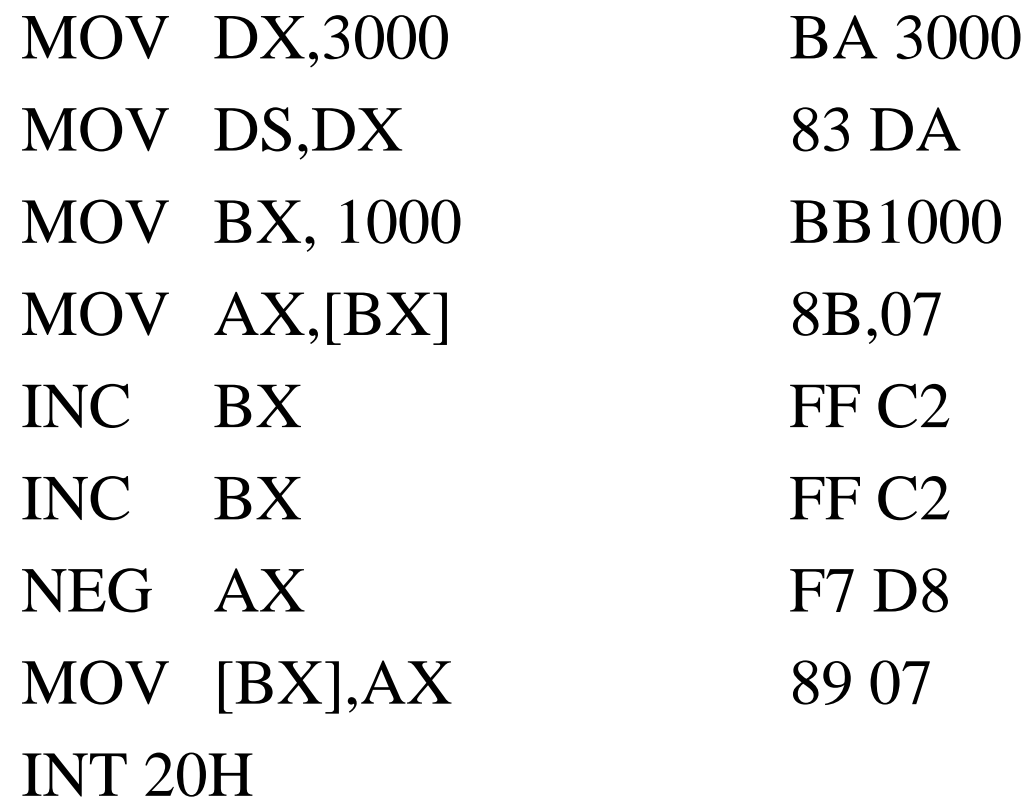

4

#### Problema - G2

Calcular o complemento para dois de um dado de 24 bits em posição de memória. Calcular o resultado na memória.

seg. de dados – 3000

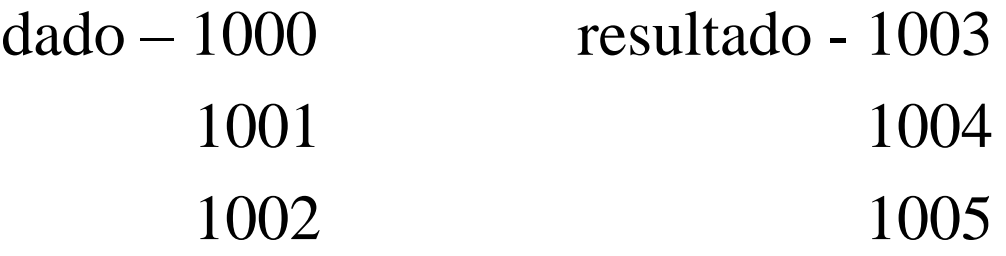

# Solução - G2

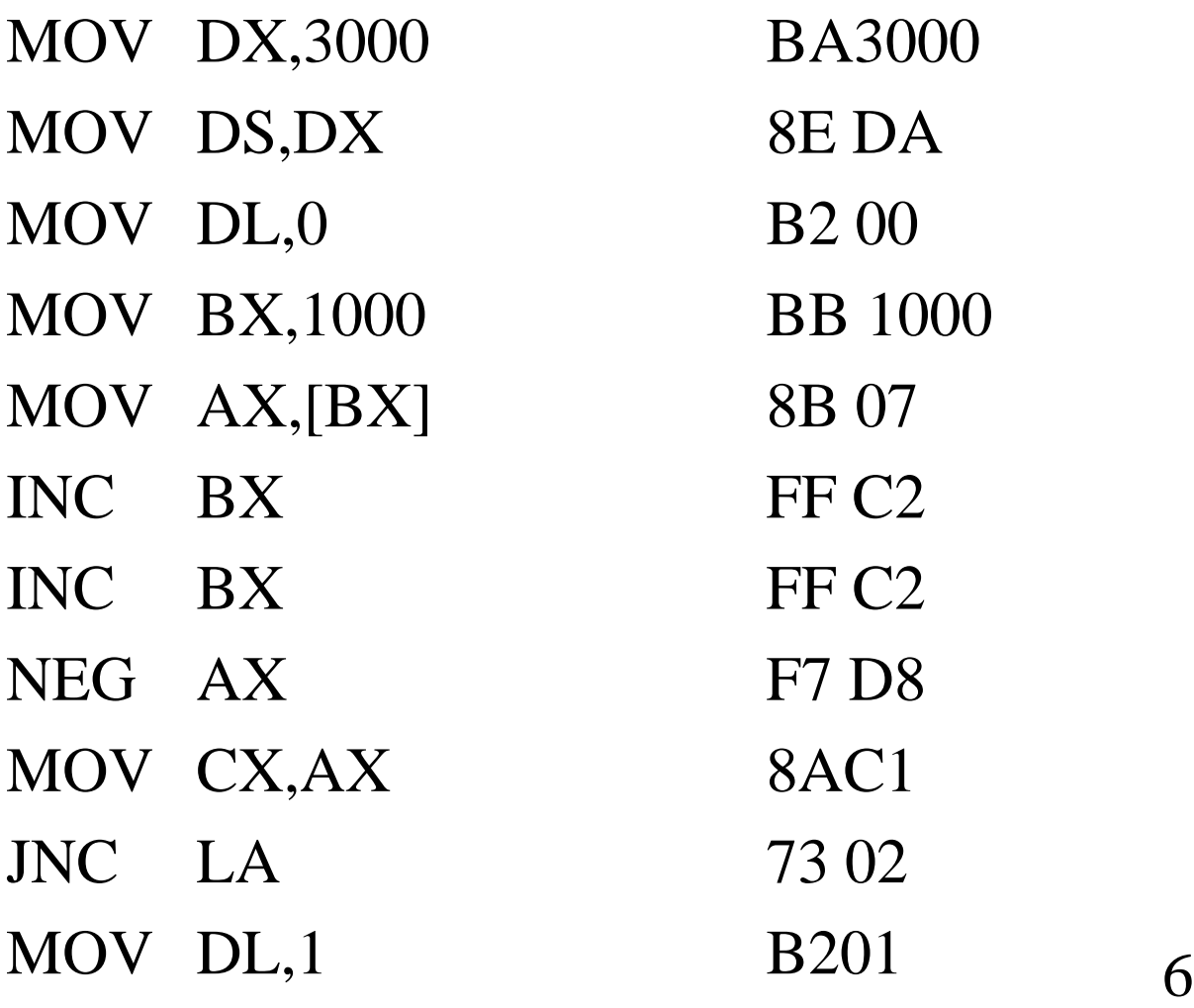

#### Solução - G2 cont.

LA:  $MOV$   $AL,[BX]$  8A07 INC BX FF C2 NEG AL F6D8 SUB AL,1 2C01 ADD AL, DL 00D0 MOV [BX],CX 8B0F INC BX FF C2 INC BX FF C2 MOV [BX], AL 8A 07 INT 20H

#### Problema - G3

Encontrar o maior elemento entre dois dados da memória

Seg de dados – 3000

dado a – 1000 dado b – 1002

resultado – 1004

### Solução - G3

MOV DX,3000

- MOV DS,DX
- MOV BX,1000

MOV AX,[BX]

- INC BX
- INC BX
- CMP AX,[BX]
- JG LA
- MOV AX,[BX]

- LA: INC BX INC BX
	- MOV [BX],AX

#### INT 20H

#### Problema - G4

Multiplicar dois dados da memória ( 8 bits ) Seg. de dados – 3000

dado a – 1000 dado b – 1001

resultado – 1002

## Solução - G4

- MOV DX,3000
- MOV DS,DX
- MOV BX,1000
- MOV AL,[BX]
- INC BX
- MOV CL,[BX]
- MUL CL
- INC BX
- MOV [BX],AX
- INT 20H

#### Problema - G5

Multiplicar dois dados da memória ( 16 bits )

seg. de dados – 3000

dado a – 1000 dado b – 1002

resultado – 1004

# Solução - G5

MOV DX,3000

MOV DS,DX

MOV BX,1000

- MOV AL,[BX]
- INC BX
- MUL CX
- INC BX
- MOV CX,[BX]
- MUL  $CX$   $DX:AX \leftarrow AX*CX$
- INC BX
- INC BX

#### Solução - G5 cont.

MOV [BX],AX

INC BX

INC BX

MOV [BX],DX

INT 20H

# Programas usando LOOP Programa - L1

Fazer um programa em Assembly que coloque o conteúdo do acumulador em posições sucessivas da memória e vá decrementando seu valor até que ele fique zero.

segmento de dados – 3000h dado a partir de – 1000h

## Solução - L1

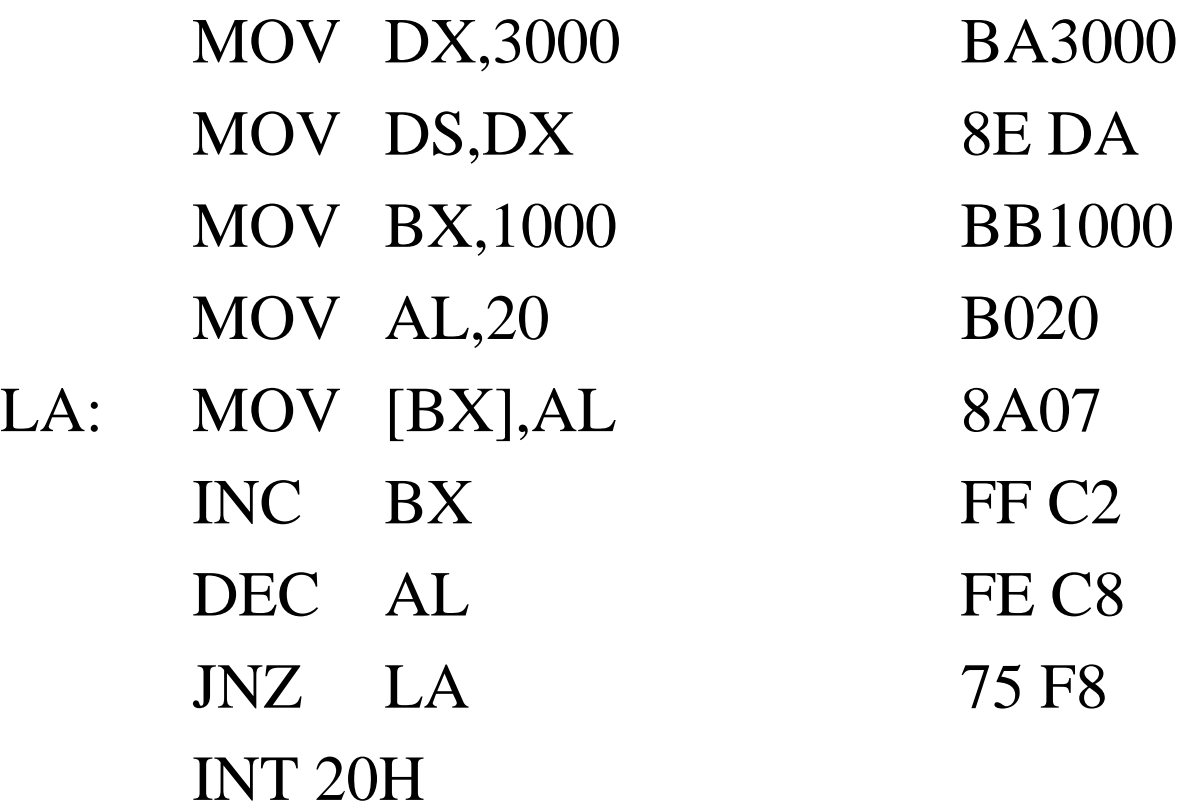

## Programa - L2

Fazer um programa que some um conjunto de dados de 16 bits tal que:

tamanho da série: posição 1002 dados a partir da posição 1004 resultado na posição 1000 segmento de dados 3000

# Solução - L2

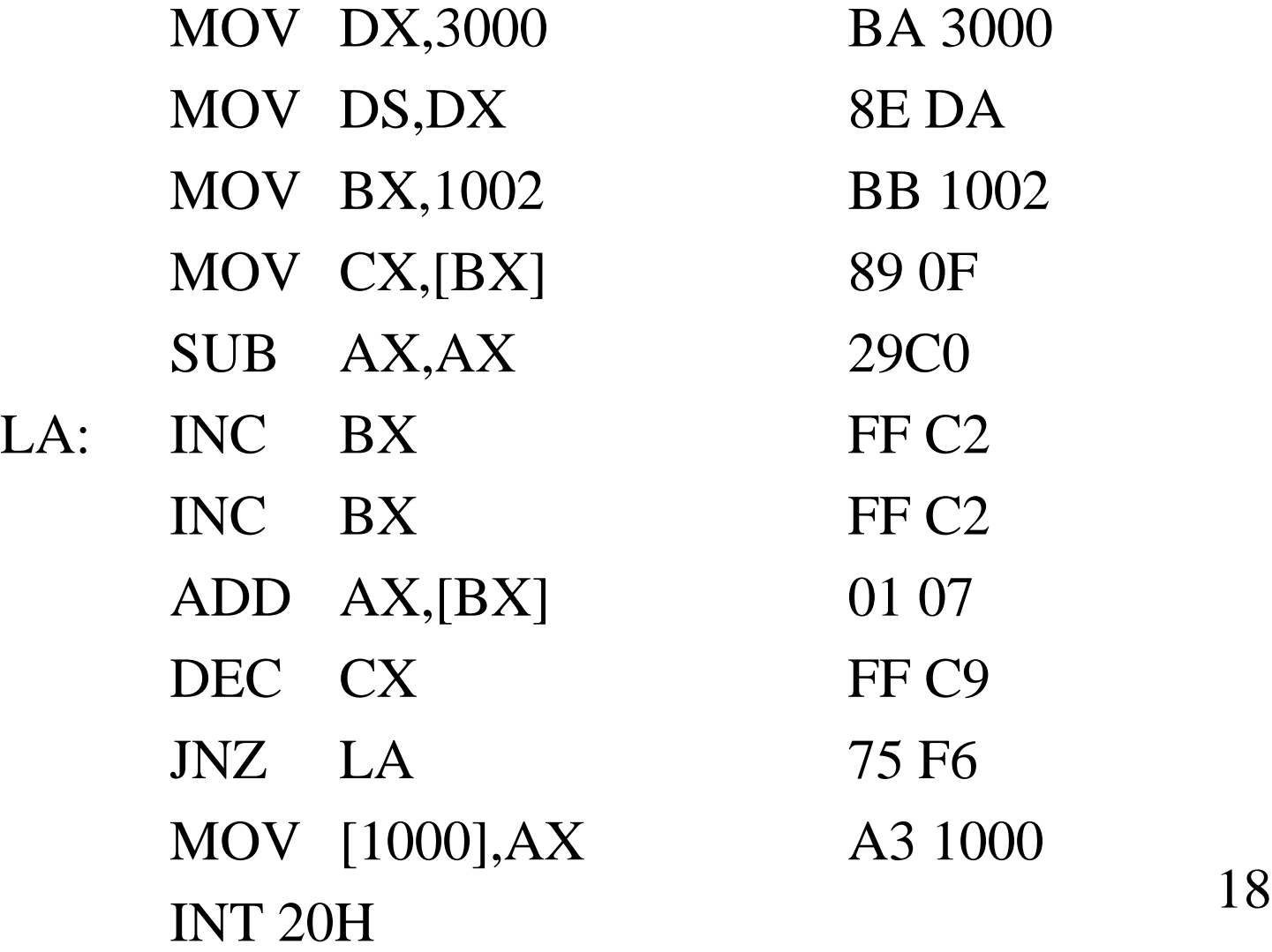

#### Solução - L2 com loop DEC CX e JNA  $LA \rightarrow LOOP$  LA

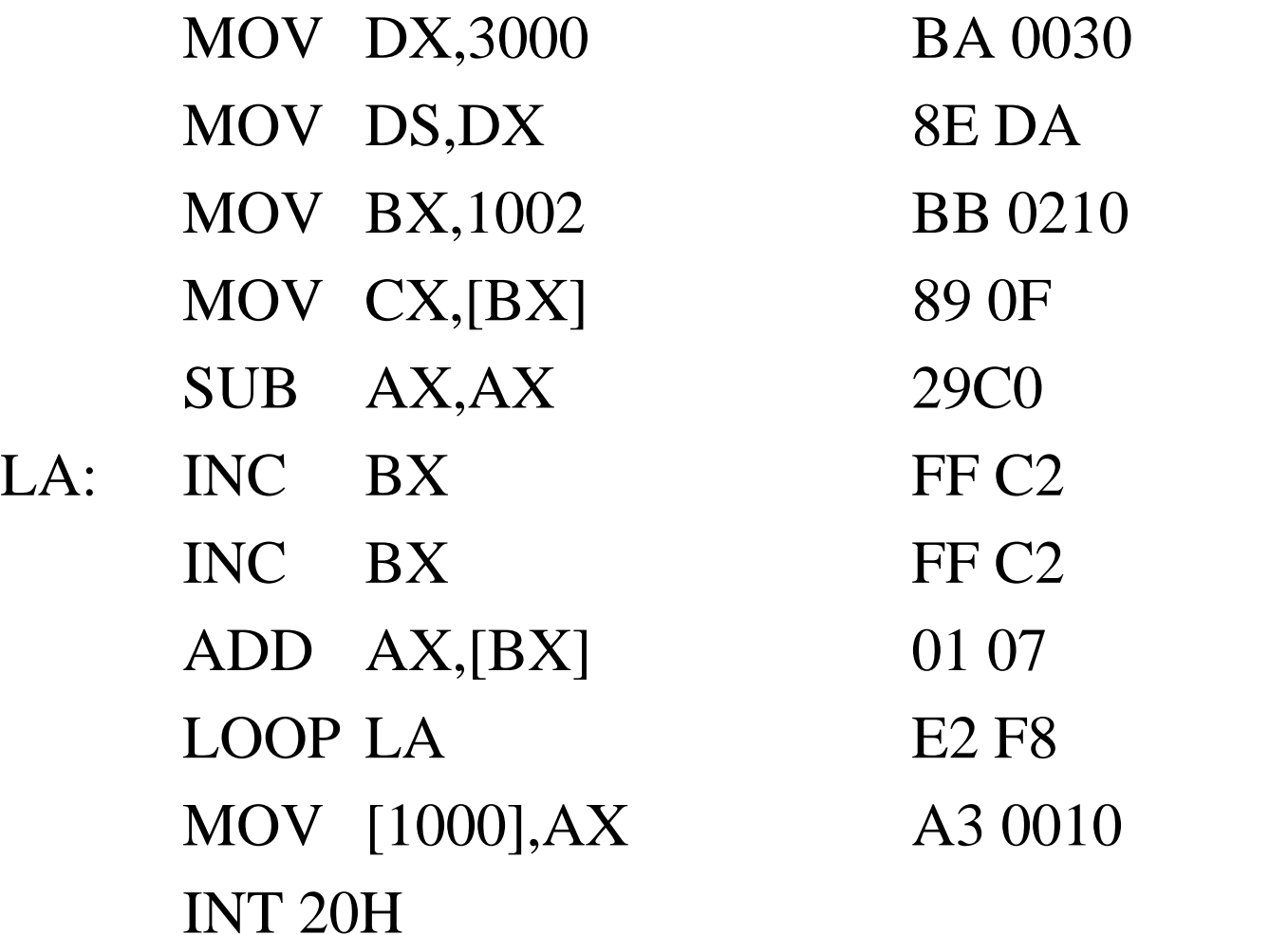

19

#### Problema - L3

Fazer um programa que encontre o maior em um conjunto de dados positivos de 16 bits tal que:

tamanho da série: posição 1002 dados a partir da posição 1004 resultado na posição 1000 segmento de dados 3000

Solução - L3

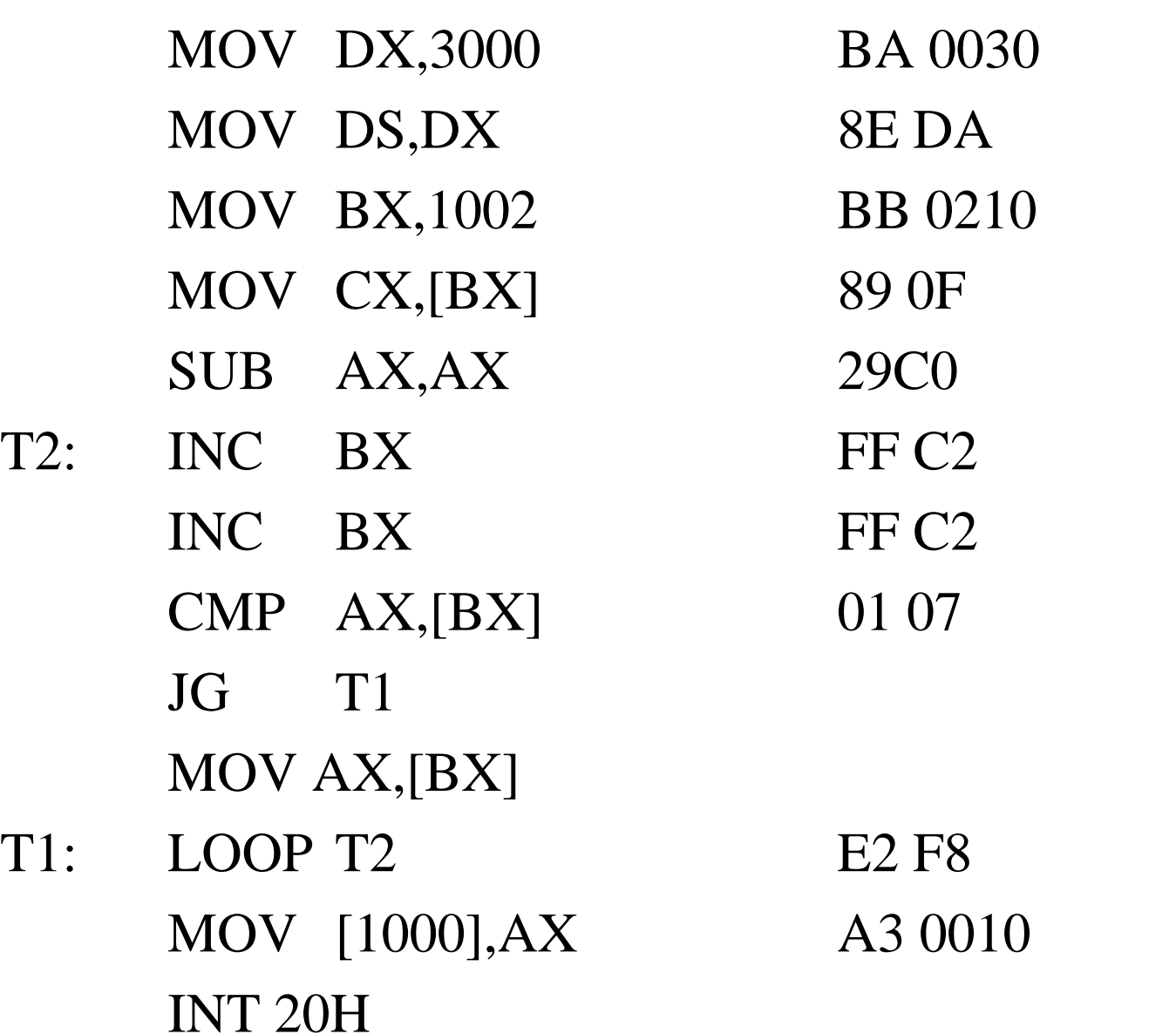

21

# Modificação de Endereços e Operações Lógicas

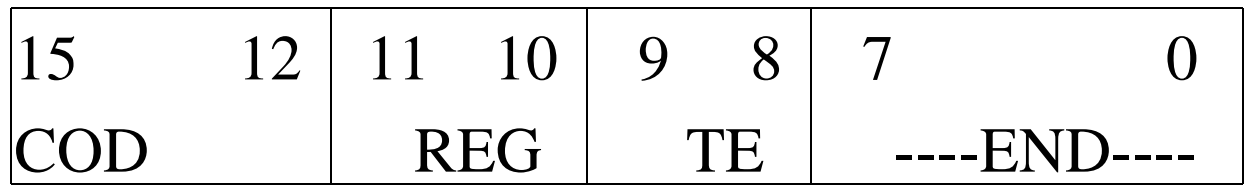

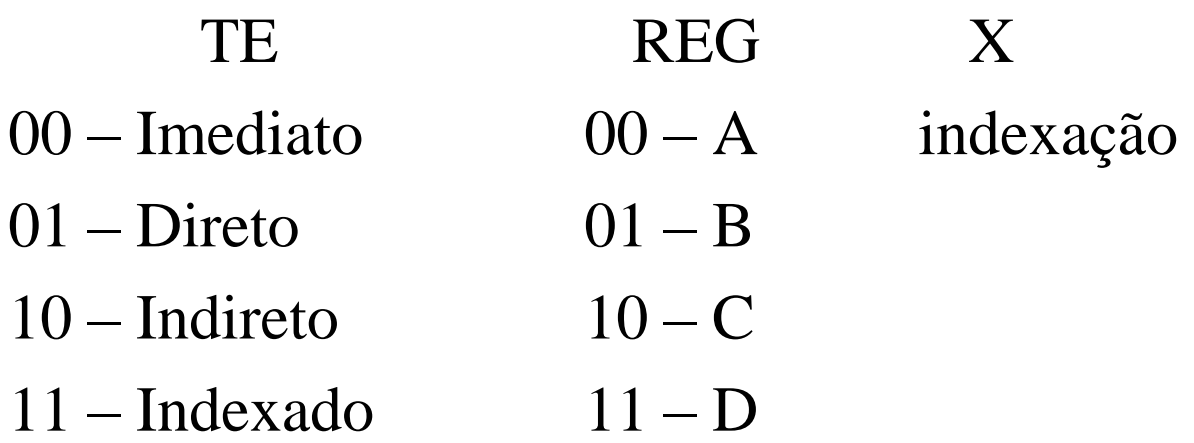

#### Endereçamento Imediato

O dado faz parte da própria instrução LOAD A, 10 0000 00 00 00001010

Vantagem – O carregamento do dado é feito imediatamente durante a fase de execução da instrução, sem Ter que buscar o dado  $\rightarrow$  menor tempo de ciclo da instrução pois não é necessário busca do dado.

Desvantagem – Os dados ficam limitados somente entre os valores :  $+127$  a  $-128$ , não é possível trabalhar com 16 bits. 23

#### Endereçamento Direto

O dado está contido na posição de memória apontada por end

LOAD A,[10] 0000 00 01 0000 1010

O ciclo de instrução será: busca da instrução decodificação busca do dado execução Tempo de execução é maior

Vantagem – Dado é representado por 16 bits.

Desvantagem – Tempo maior e o dado só pode ser acessado em uma área única de memória. 24

## Endereçamento Indireto

O dado está contido na posição de memória cujo endereço está contido na posição de memória apontado por end.

#### LOADI A,[10] 0000 00 10 0000 1010

O ciclo de instrução será: busca da instrução decodificação busca do endereço busca do execução

Vantagem – é possível acessar qualquer posição de memória

Desvantagem – mais lento

# Endereçamento Indexado

O dado está na posição de memória cujo endereço é obtido pela soma do end e registrador indexador.

LOADX A,[10] 0000 0011 0000 1010 endereço é obtido na forma:

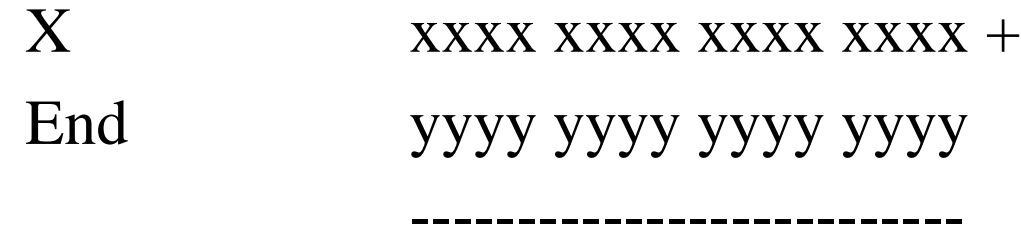

efetivo hhhh hhhh hhhh hhhh

O ciclo de instrução será: Busca da instrução, Decodificação, Calculo do endereço, Busca do dado e Execução.

Vantagem – utilizar registrador de índice para modificar o endereço

Desvantagem – tempo de acesso